## **HOW-TO GUIDE**

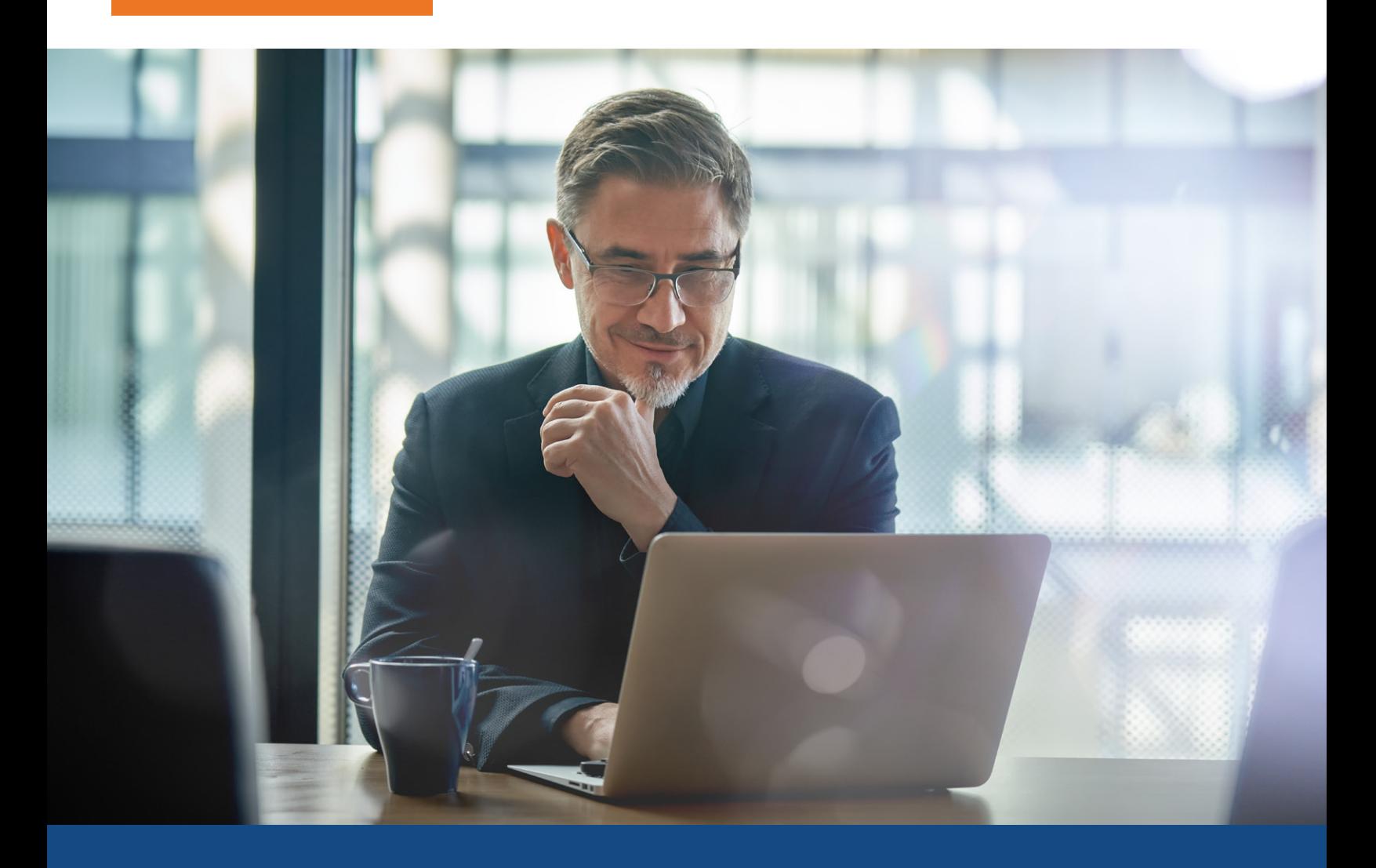

## **SSA Direct ECBSV Ordering with Electronic or Wet Ink Signatures**

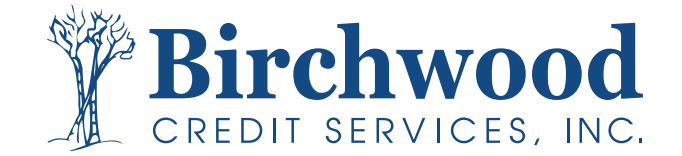

## **SSA Direct ECBSV Ordering**

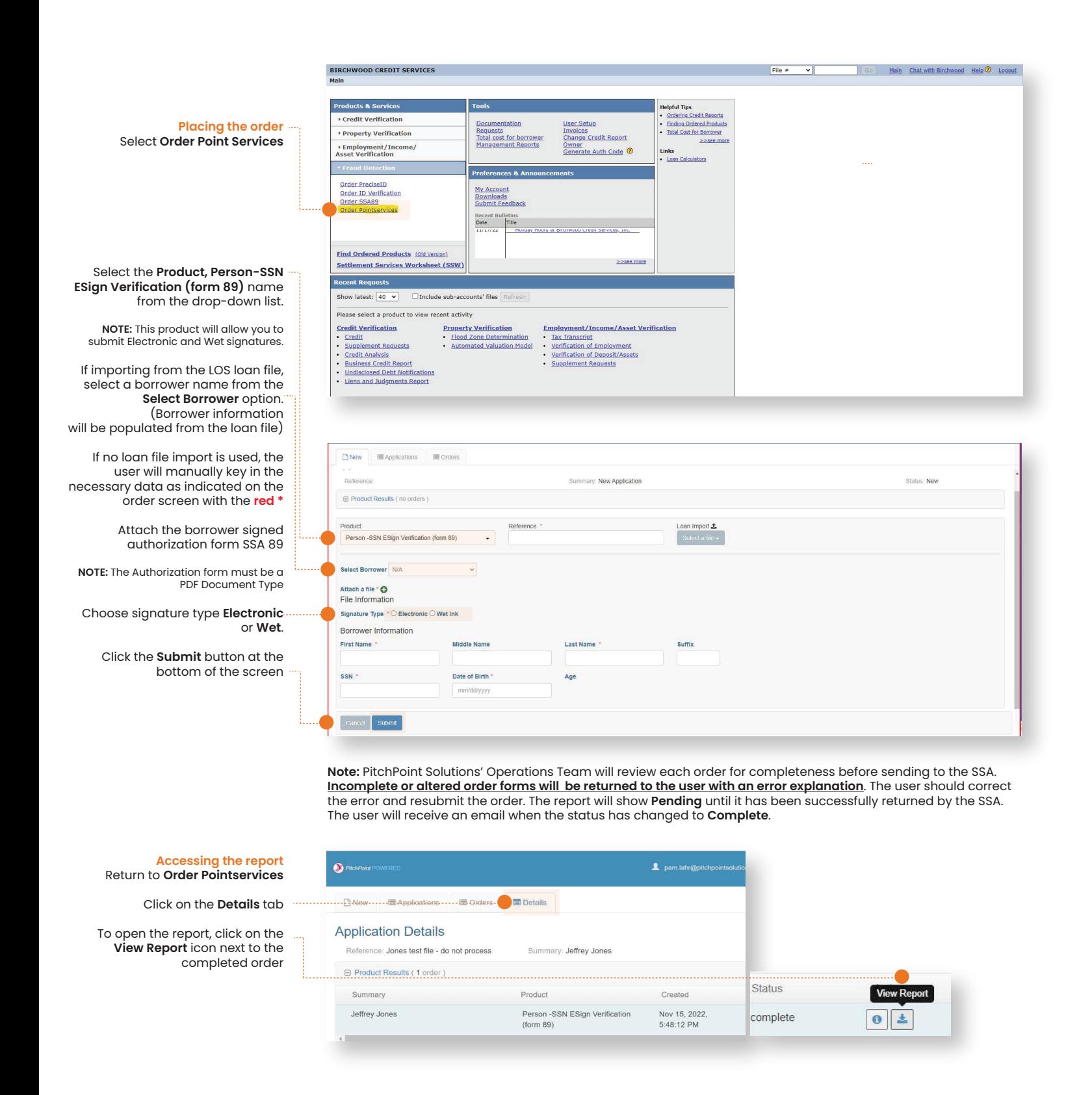

**800.910.0015 www.birchwoodcreditservices.com**

Proprietary information. Do not distribute, or use without permission of Birchwood Credit Services.

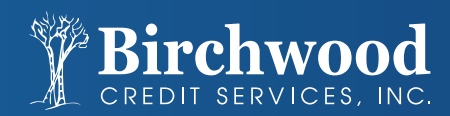